为了让市民及时准确地收到灾害信息, 我们提供了一项通过 电子邮件向事先註冊的手机和电脑发送灾害信息等的服务。

请务必注册以接收重要通知。

修改·注销的方法

○ 注销账户时

若想要取消订阅, 请点击您收到的电子邮件末尾的地址, 并 选择取消订阅。

稍后您将会收到"解约成功"的电子邮件即表明您已成功解除注 册。

○ 更改订阅内容

若想要改变您希望收到的信息,请點擊您收到的电子邮件末尾 的地址,并选择更改注册信息的选项。

○ 若想更改电子邮件地址

请先解除旧的电子邮件地址的注册,然后注册新的电子邮件 地址。

注意事项

注册是免费的,但接收电子邮件等可能产生的通讯费将 由使用者负担。

○ 本服务系统任何时间都有可能发送电子邮件。

○ 请您在注册前设定成可以接收"xxxx@raiden.ktaiwork.jp " 发来的邮件。

如果不清楚操作方法请洽询您的电信业者。

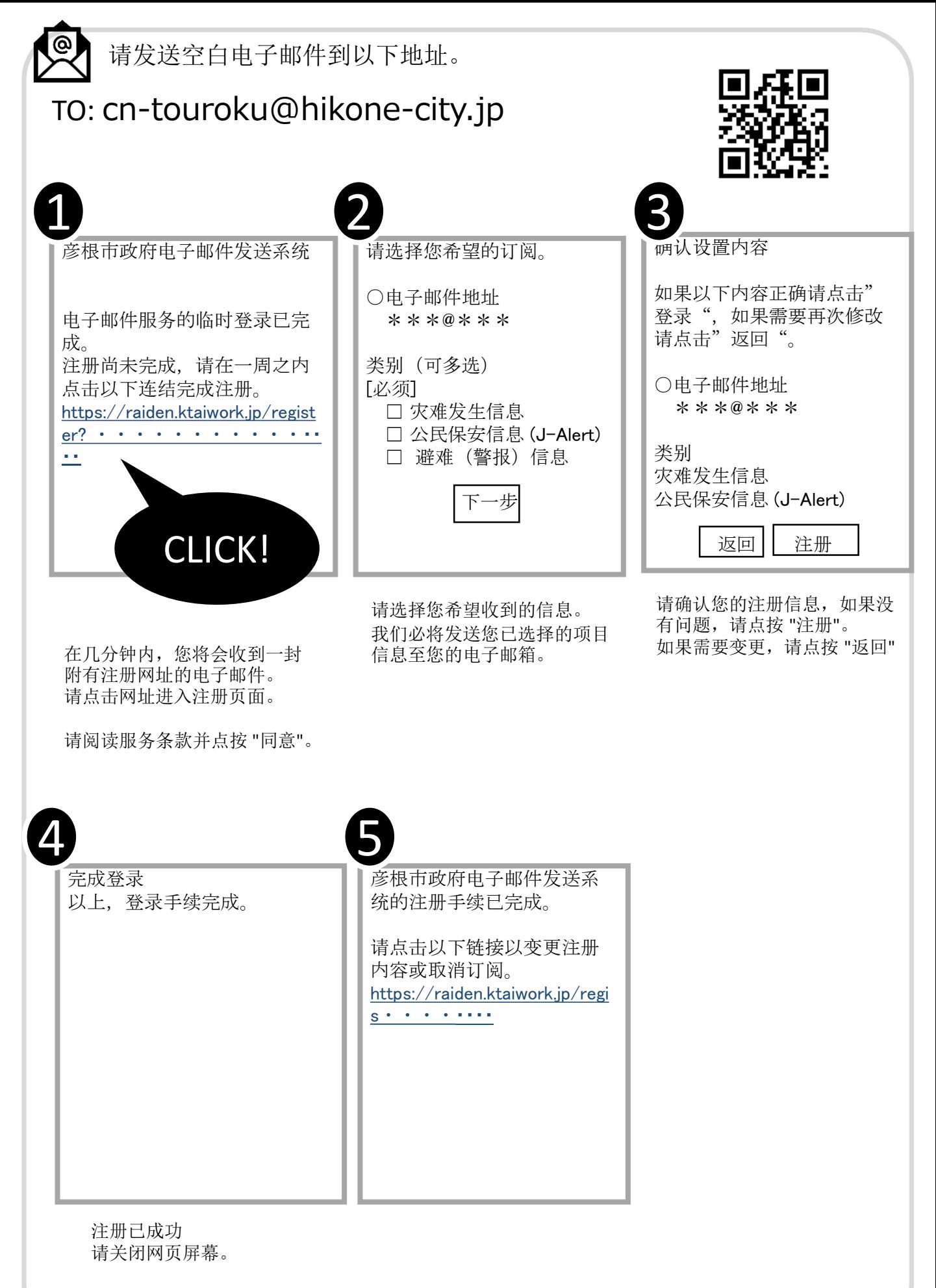

您将会在你的电子邮箱收到一封注册确认邮件。 注册流程到此结束